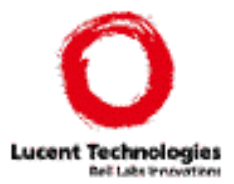

# VeriWeb:Automatically Testing Dynamic Web Sites

#### Juliana Freire http://www-db.bell-labs.com/~juliana Bell Labs

Joint work with Michael Benedikt and Patrice Godefroid

WWW2002

Juliana Freire 1

# Web pages became very complex

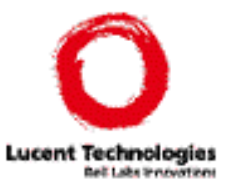

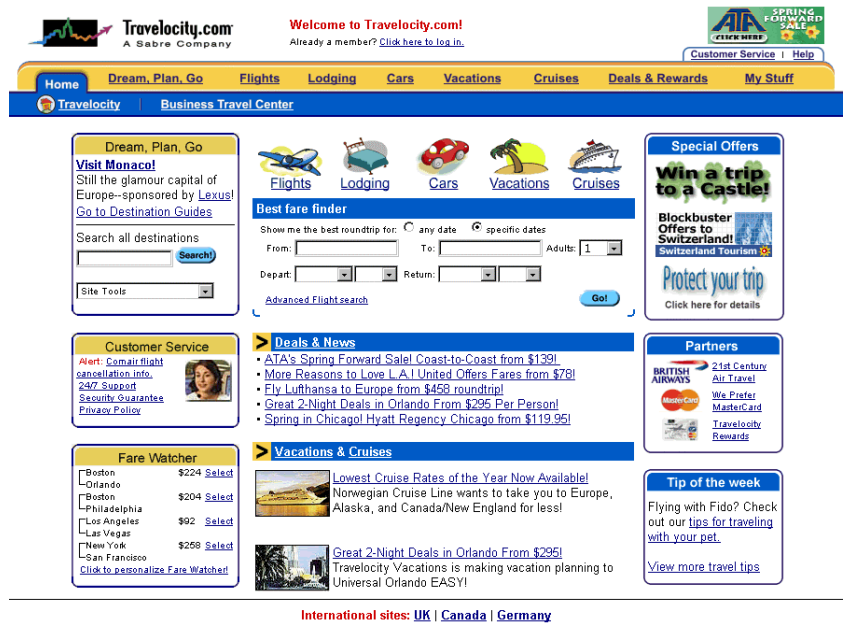

Site Guide | Customer Service | About Travelocity.com | Privacy Policy | Security Guarantee | User Agreement Travel Protection | Advertise | Affiliates | Travelocity Magazine | Jobs | Awards | Contest Winners | Press Room | Investor Relations

Home | Dream, Plan, Go | Flights | Lodging | Cars | Vacations | Cruises | Deals & Rewards | My Stuff

#### **OXCITO AFrommers**

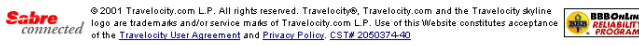

**CAMERICA** 

◆ Almost 90 different actions (85 links and 3 forms);

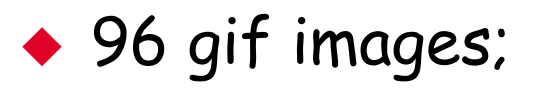

- ◆ 113 lines of JavaScript code;
- ◆ ~570 lines of HTML

# Web navigation became very complex

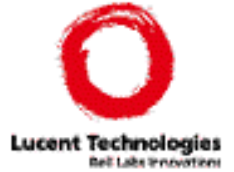

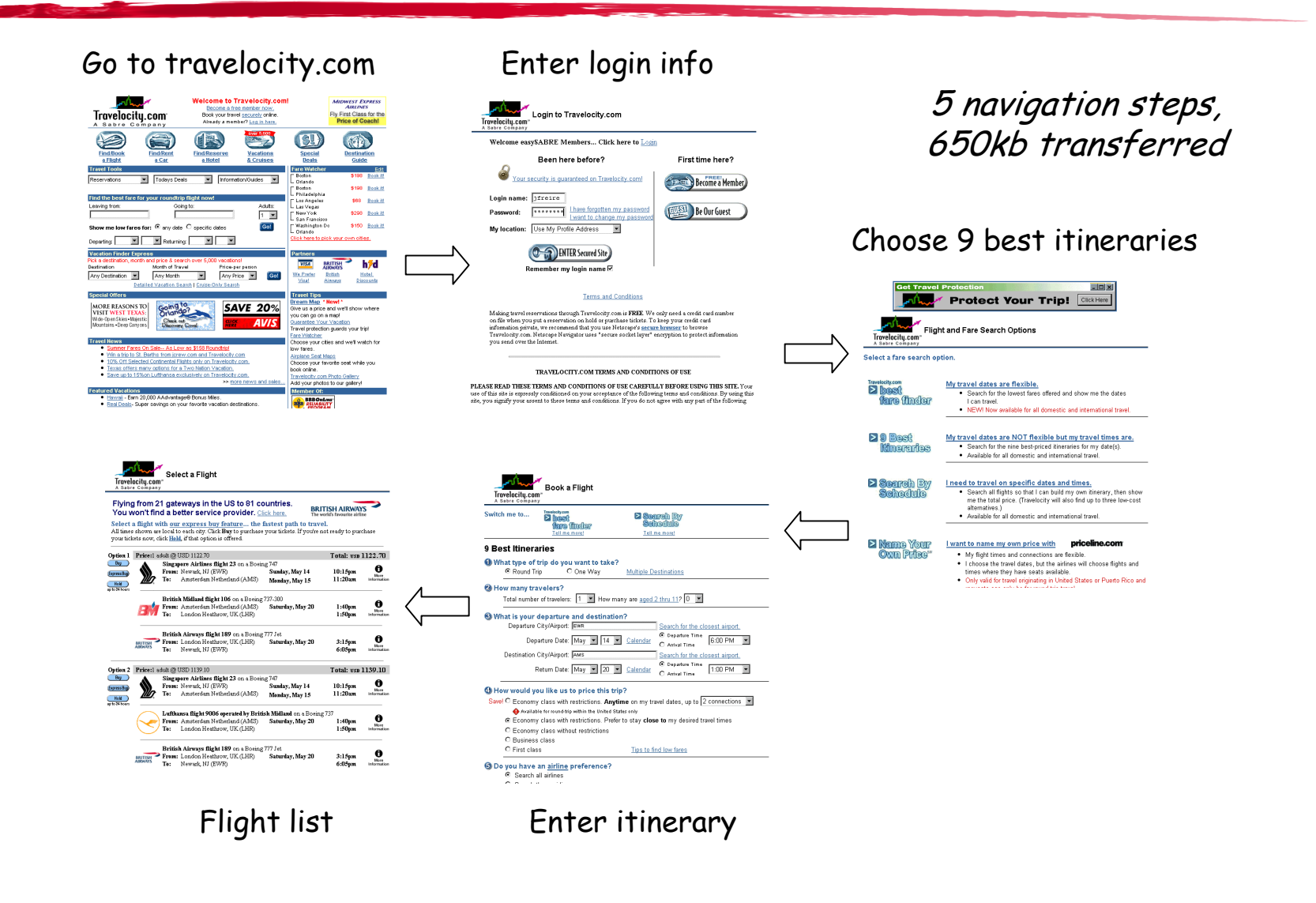

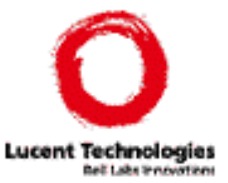

- **+ Interactions between HTML pages**
- $\bullet$  Applications that run in Web pages (e.g., applets, invaccuint pluquin application javascript, plug-in applications)
- Applications that run on the server side (e.g., cgi scripts, database interfaces, logging applications, dynamic page generators, asp)
- Wide variety of servers and browsers
- Rapidly changing technologies, multiple standards and protocols

# Many things can go wrong

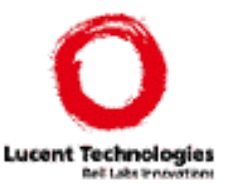

- **+ Interactions between HTML pages**
- $\leftrightarrow$  Applications that run in Web pages (e.g., applets, *Complete the contract and complete* javascript, plug-in applications of the second  $\rho$
- $\leftrightarrow$  Applications that run on the server side of the server side of  $\frac{1}{\sqrt{1-\frac{1}{1-\frac{1}{1-\frac{1}{1-\frac{1}{1-\frac{1}{1-\frac{1}{1-\frac{1}{1-\frac{1}{1-\frac{1}{1-\frac{1}{1-\frac{1}{1-\frac{1}{1-\frac{1}{1-\frac{1}{1-\frac{1}{1-\frac{1}{1-\frac{1}{1-\frac{1}{1-\frac{1}{1-\frac{1}{1-\frac{1}{1-\frac{1}{1-\frac{1}{1-\frac{1}{$ dynamic page generators,
- Wide variety of servers and punter
- Rapidly changing technology T WOSB STOCK CHG protocols

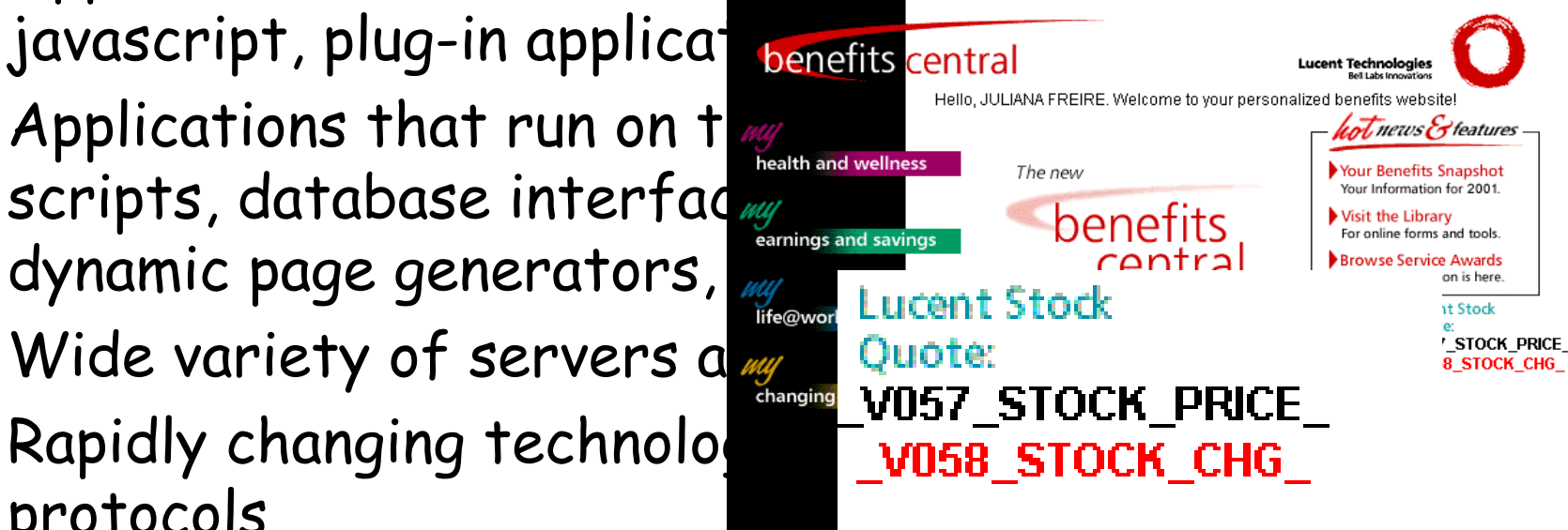

# Need testing!

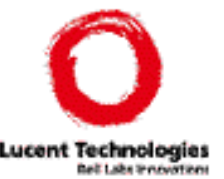

- Sites are complex applications: hard to test
- Web sites are updated often (content and structure)  $\rightarrow$  hard to keep testsuite up-to-date manually
- Web-based systems are highly intertwined with<br>the environment (browsers, operating systems,<br>database engines, applications, etc)  $\rightarrow$ <br>impossible to test stand-alone
- Users are inexperienced Æ unexpected behavior
	- – Need to test system response to the actions of novice/inexperienced users: number of error conditions is huge

# Changes to Travelocity

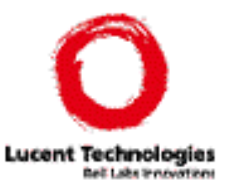

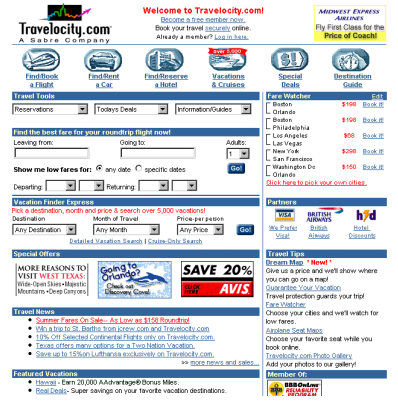

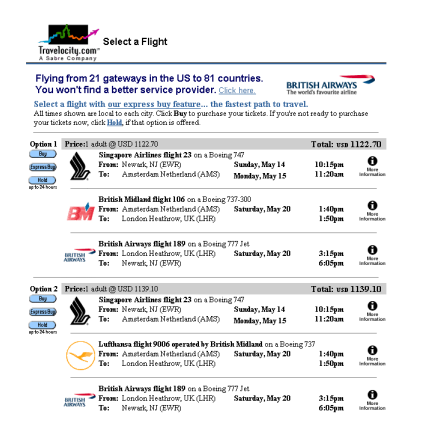

Before April, 2001 Before Feb, 2002 Since Feb, 2002

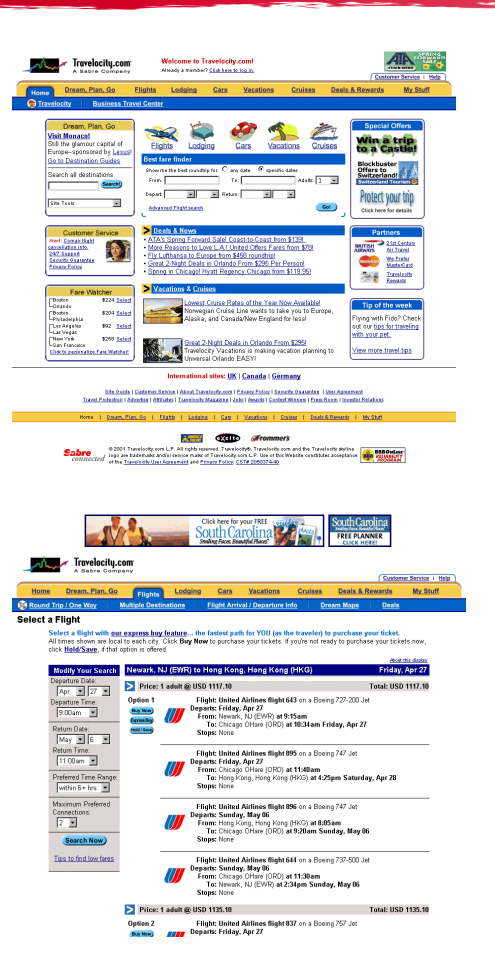

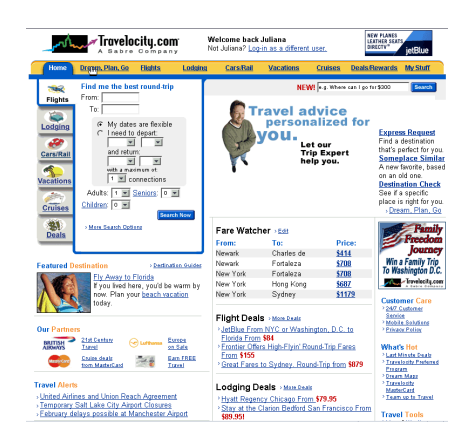

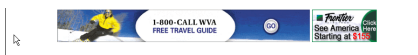

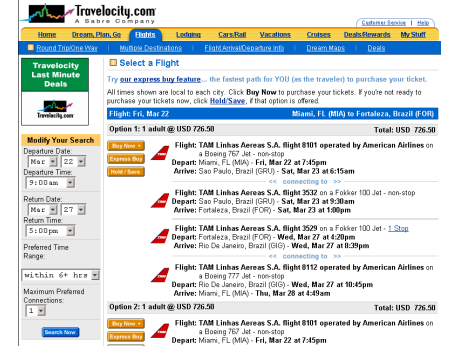

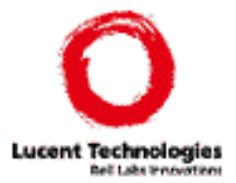

 Crawlers: check links and pages for common errors

–E.g., LinkCheck, SiteInspector, Weblint, Webtrends

–check for broken links, unreachable pages, HTML errors, etc

–limited to static Web pages: can't test Web applications

 Capture-replay tools: explore particular scenarios in a dynamic Web site –E.g., Macrobot, Silktest, etester, Rational TestStudio, etc.

–users record interactive Web site application scenarios that can be played back unattended on any predefined schedule

–user's must manually create testing scenarios

# Too many paths

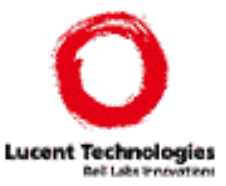

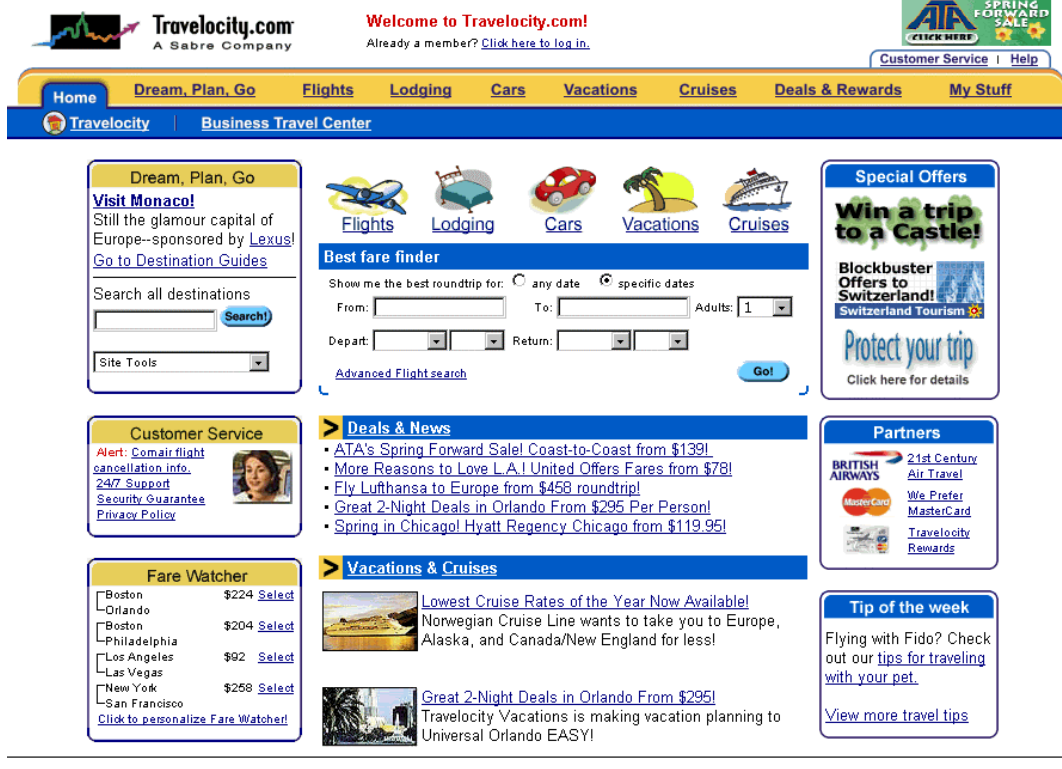

International sites: UK | Canada | Germany

Site Guide | Customer Service | About Travelocity.com | Privacy Policy | Security Guarantee | User Agreement Travel Protection | Advertise | Affiliates | Travelocity Magazine | Jobs | Awards | Contest Winners | Press Room | Investor Relations

Home | Dream, Plan, Go | Flights | Lodging | Cars | Vacations | Cruises | Deals & Rewards | My Stuff

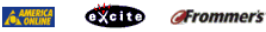

@ 2001 Travelocity.com L.P. All rights reserved. Travelocity®, Travelocity.com and the Travelocity skyline Sabre **GDTC**<br>CONNECted logo are trademarks and/or service marks of Travelocity.com L.P. Use of this Website constitutes acceptance<br>CONNECted of the <u>Travelocity User Agreement</u> and <u>Privacy Policy. CST# 2050374-40</u>

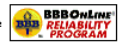

#### 85 links, 3 forms

# Web sites change

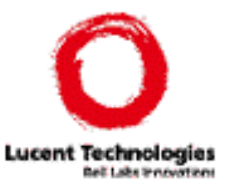

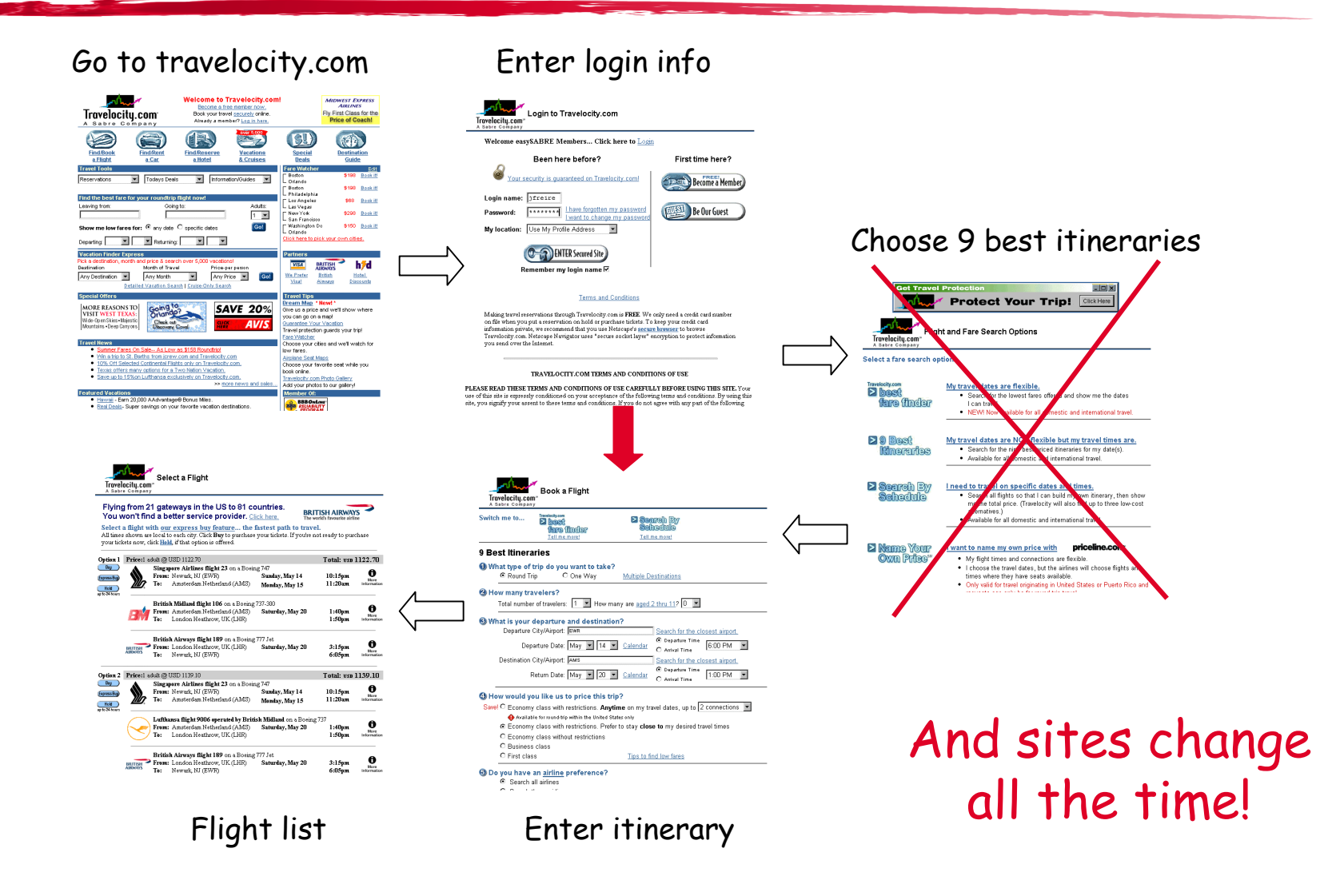

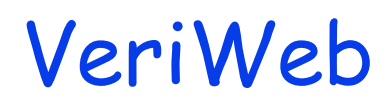

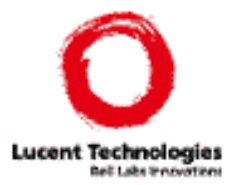

- Exercises multiple scenarios in a Web application that are automatically discovered by the system
	- – Like a crawler it exhaustively searches the site for errors
	- – Like a capture-replay tool, it exploits scenarios that include dynamic portions of sites
	- –Unlike a crawler, it can go through forms
	- –Unlike a capture-replay tool, no recording is needed

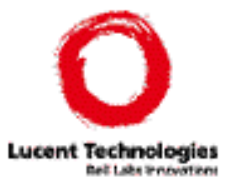

◆ Functional testing of both static and dynamic elements of Web site

- Regression testing
- Standard correctness checks (e.g., broken links, malformed URLs)
- Realistic testing
	- – Tests are run through a Web browser and closely mimic users' actions

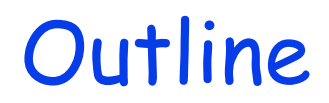

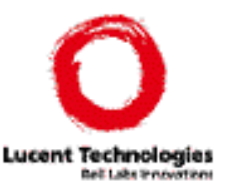

- VeriWeb architecture
- ◆ How does VeriWeb work?
- Automatically filling forms
- Controlling search
- Conclusion and Future Work

## VeriWeb Architecture

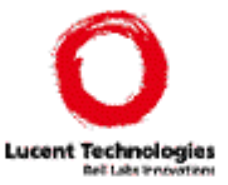

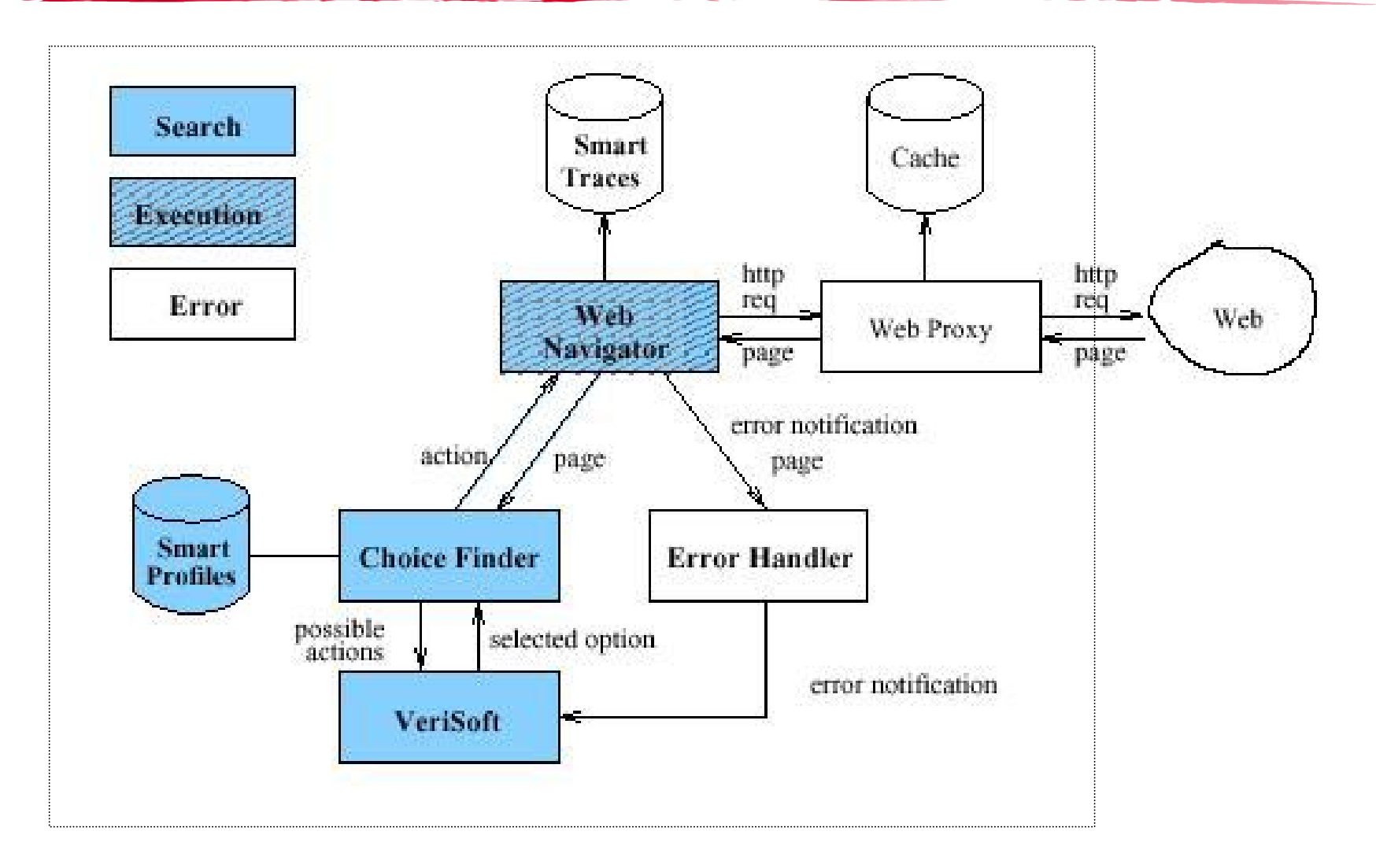

# Architecture Components

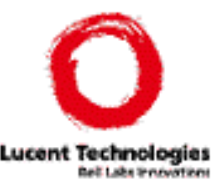

#### ◆ ChoiceFinder

- –Find actions in page (JavaScript, links, forms)
- VeriSoft
	- –Tool for systematic software testing ("model checking")
	- Controls the search
- WebNavigator
	- –Executes browsing actions
- ◆ Error checker
	- – Plugin your favorite checks (e.g., HTTP errors, HTML validation, …)

## How does VeriWeb work?

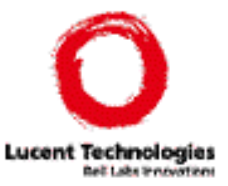

```
ExploreSite(startingURL,constraints)
currentPage = Navigator.load(startingURL);
while (true) {
 error = ErrorHandler(currentPage,constraints);
 if (error.status==true)
   VeriSoft.assert(currentPage,error);
 if (this page has been seen before)
   VeriSoft.abort(currentPage,``cycle'');
 else {
   choices = ChoiceFinder(currentPage);
   selectedChoice = VeriSoft.toss(choices);
   currentPage =
     Navigator.execute(selectedChoice,choices);
   if (currentPage.error != null)
     VeriSoft.assert(currentPage,error);
 }
}
```
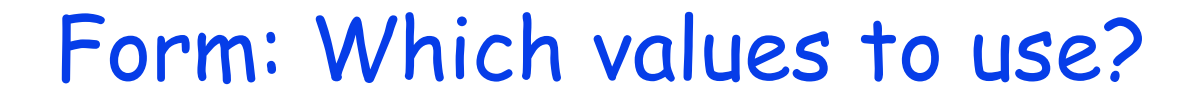

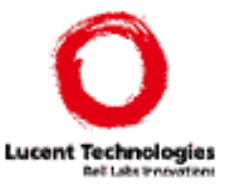

Login:\_\_\_\_\_\_\_\_\_\_\_ Password:\_\_\_\_\_\_\_\_\_

# Form: Many Choices

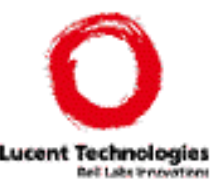

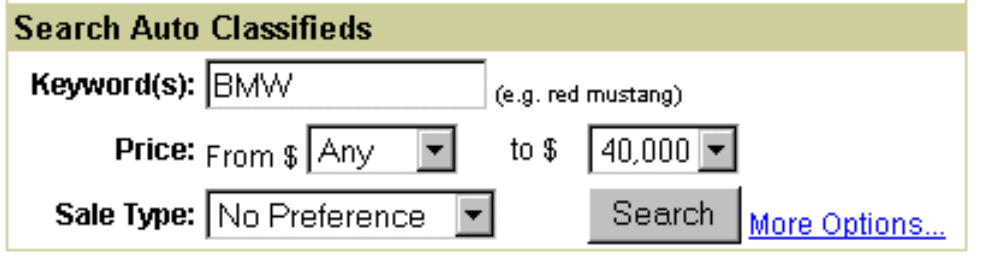

- $\bullet$  23 different values for both the From and the  $to$ prices (i.e., Any, 1,000, 2,000, etc.);
- $\blacklozenge$  4 values for the Sale Type *(i.e.,* No Preference, By Owner, etc.),
- Virtually infinite number of possible choices for Keyword(s);

Each way to fill up this form corresponds to a different action

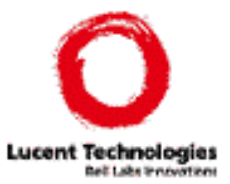

Flexible mechanism for populating forms

- Provide values for text fields
- –Constrain the values for enumerated fields (e.g., lists)
- Tester specifies a **user view** of the data
	- –independent of the structure of the Web site
	- –reusable as structure of Web site changes
	- – **not** scenario-based: testing engine tries all 'reasonable' combinations of profiles

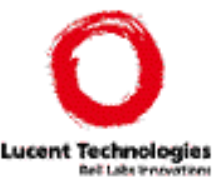

- <!DOCTYPE smartprofile [
- <!ELEMENT smartprofile (signature\* | profile\*)>
- <!ELEMENT signature (name, field+)>
- <!ELEMENT field (name,synonym)>
- <!ATTLIST field key CDATA>
- <!ELEMENT profile (name, signature, fieldvalue+)>
- <!ELEMENT fieldvalue (name,regexp)>
- <!ELEMENT regexp (#PCDATA) <sup>&</sup>gt;
- <!ELEMENT name (#PCDATA)>
- <!ELEMENT synonym (#PCDATA)>

$$
] >
$$

## SmartProfiles: Signature

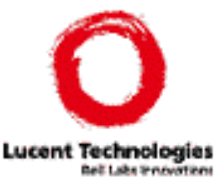

```
<signature>
   <name> CarType </name>
   <field key=true>
      <name> Make </name>
      <synonym> *carmake* </synonym>
   \epsilon/field>
   <field key=false>
      <name> Model </name>
   \epsilon/field>
   <field key=false>
      <name> Year </name>
   \epsilon/field>
   <field key=false>
      <name> Interior </name>
   \epsilon/field>
   <field key=false>
      <name> Type </name>
   </field>
</signature>
```
### SmartProfiles: Profiles

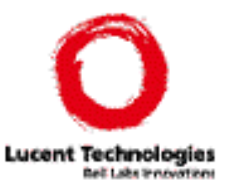

<profile> <name> HondaCivicSedan </name> <signature> CarType </signature>  $cf$ ieldvalues <name> Make </name> <regexp> Honda </regexp> </fieldvalue> <fieldvalue> <name> Model </name> <regexp> \*Civic\*Sedan\* </regexp> </fieldvalue> <fieldvalue>  $<$ name> Year  $<$ /name>  $<$ regexp> 1999 2000 </regexp> </fieldvalue> cfieldvalues <name> Interior </name> <regexp> Beige </regexp> </fieldvalue> <fieldvalue> <name> Type </name> <regexp> Sedan </regexp> </fieldvalue> </profile>

<profile>  $<$ name> Rolls  $<$ /name> <signature> CarType </signature>  $<$ fieldvalue>  $<$ name> Make  $<$ /name> <regexp> Rolls-Royce </regexp> </fieldvalue> <fieldvalue> <name> Model </name> <regexp> \*Corniche\* </regexp> </fieldvalue> <fieldvalue>  $<$ name> Year  $<$ /name> <regexp> 2002 </regexp> </fieldvalue> <fieldvalue>  $<$ name> Type  $<$ /name> <regexp> Convertible\* </regexp> </fieldvalue> </profile> ņг.

# Filling out Forms

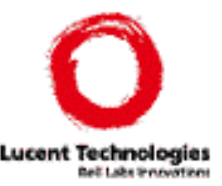

#### Page analysis

- –find keywords related to fields in forms
- ◆ Profile-to-form matching
	- –expression matching, default policies and thresholds

```
ExecuteForm(form,policy)
 formSchema = analyzeForm(form);
candidateProfiles = findProfile(formSchema,policy);
selectProfile = VeriSoft.toss(candidateProfiles);
consistentCompletions = formCompletion(form,selectProfile);
selectCompletion = VeriSoft.toss(consistentCompletions);
currentPage = Navigator.fillOut(form,selectCompletion);
```
# Controlling the Search

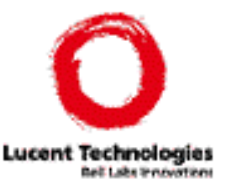

Verisoft

### ◆ Filtering

– Ignore "unimportant" actions, e.g., links to postscript, Word docs, external sites, mailto links,…

#### Cycle detection

- – State vs. stateless: page that look identical may represent different states. E.g., the initial page of Amazon with and without cookies
- –Configurable cycle-detection

#### Profile policies

- – Number of profiles of interest to the user may be too large to exhaustively test every combination
- – User can control the matching process, e.g., do not consider more than one match per signature in a path

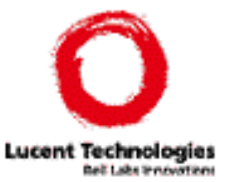

 Novel infrastructure to automate testing of dynamic Web sites

- Search algorithms for automatically exploring all the paths a user might follow in a Web application
- SmartProfiles as a high-level specification of test data to populate forms
- Strategies for automatically filling forms during site exploration.

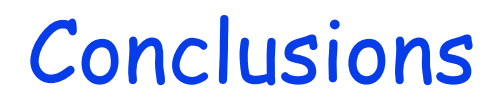

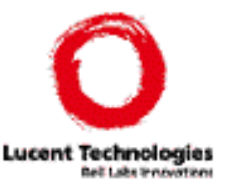

- **Creating profiles is an iterative process** 
	- –System prompts tester for missing information
- Flexibility is key
- Currently experimenting with different Web sites
- Sites are often developed in an "ad hoc" manner: they are hard to test
	- –Need web engineering guidelines
	- –High-level specifications

# Acknowledgements

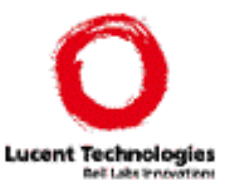

- Avinash Vyas
- Randy Hackbarth
- Joanna McCaffrey